# **OpenStack –** Der Open-Source-Standard im Cloud Computing

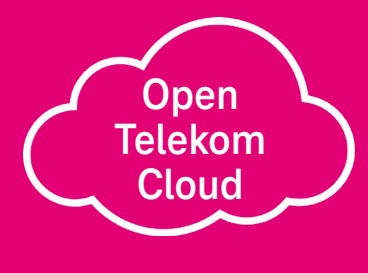

4

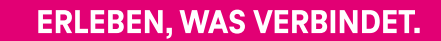

### **Inhalt**

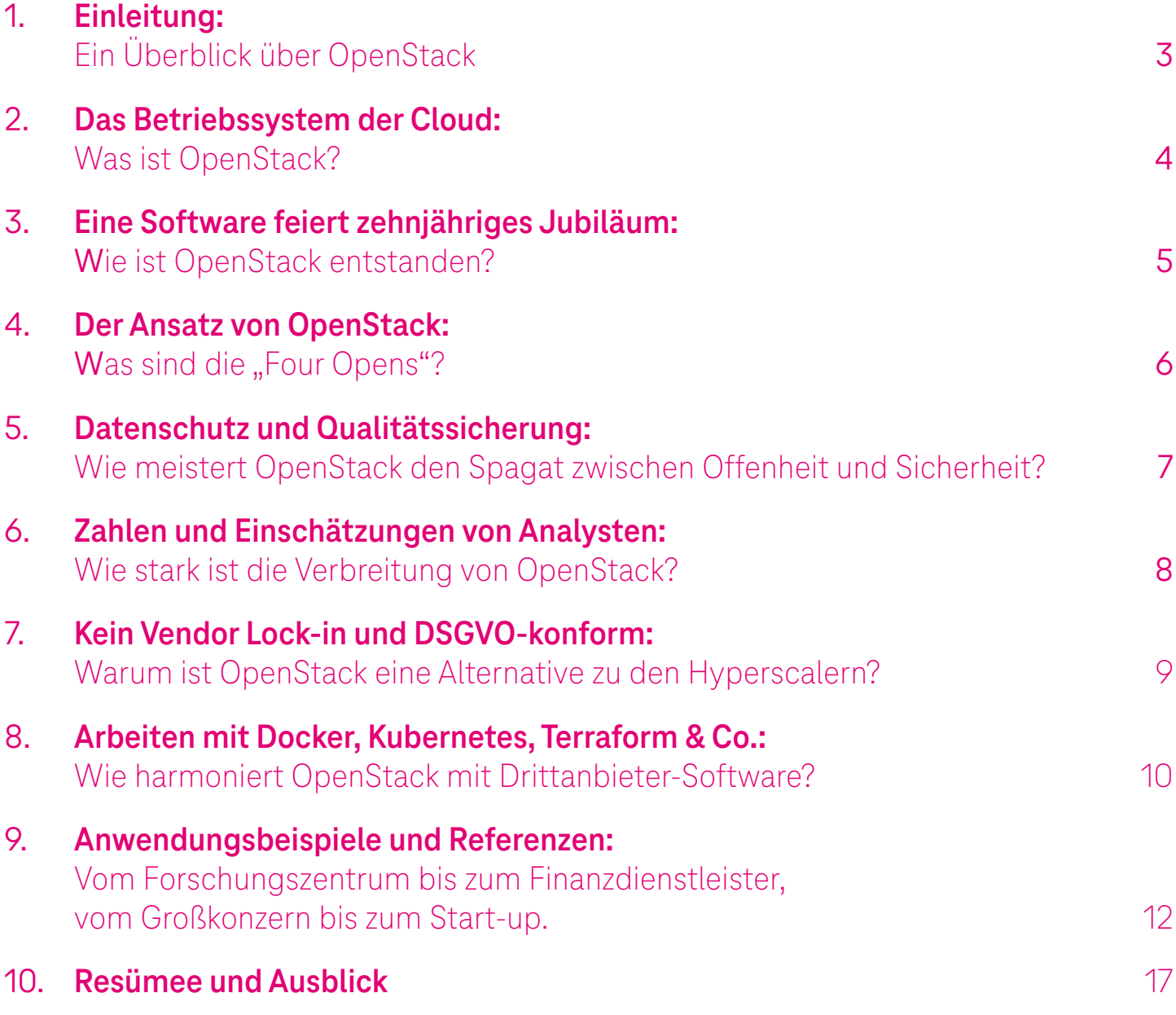

<span id="page-2-0"></span>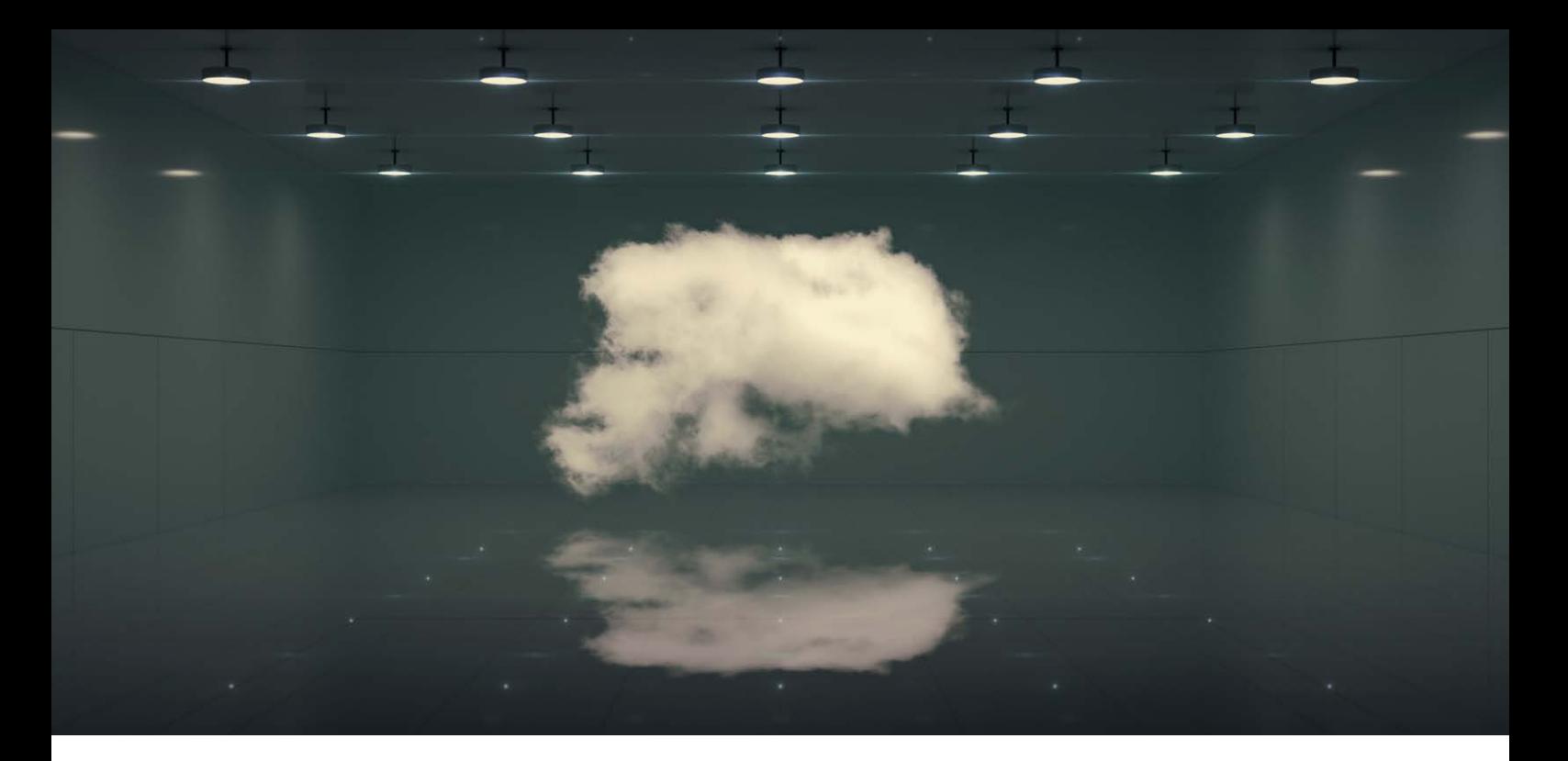

### **1. Einleitung:**  Ein Überblick über OpenStack

Open-Source-Software ist ein fester Bestandteil der Unternehmenswelt geworden. Unternehmen, die Cloud Computing nutzen möchten, bieten sich im Kern zwei Optionen: Hyperscaler oder Open-Source-Angebote, die aufgrund ihrer Quelloffenheit Einblick und Einfluss auf die Entwicklung ermöglichen. Im Unterschied zu den Hyperscalern lassen sich Open-Source-Installationen im Public- wie im Private-Modus betreiben. Dieses Whitepaper beschreibt die Open-Source-Software OpenStack, die heute in einer Vielzahl von Public und Private Clouds zum produktiven Einsatz kommt.

Einen Überblick über die OpenStack-Plattform und Details zum Aufbau der einzelnen Module gibt Kapitel 2 dieses Whitepapers. Kapitel 3 informiert über die Entstehungsgeschichte von OpenStack und über die Unternehmen, die die Entwicklung dieser Cloud-Software unterstützen. Kapitel 4 stellt die "Four Opens" vor: Diese Prinzipien bilden die Arbeitsgrundlage der freien und gleichberechtigten Softwareentwicklung im Rahmen von OpenStack. Wie sich diese offene Herangehensweise mit Datenschutz und Qualitätssicherung auf einen Nenner bringen lässt, zeigt Kapitel 5. In Kapitel 6 kommen die Analysten zu Wort: Einschätzungen von Experten, Marktdaten und Umfrageergebnisse geben Aufschluss über die bisherige Verbreitung von OpenStack und seine Zukunftsaussichten. Kapitel 7 vergleicht OpenStack mit den Angeboten der Hyperscaler – ein wichtiger Unterschied liegt im Bereitstellungsmodell: OpenStack ermöglicht im Gegensatz zu AWS, Azure & Co. auch die Einrichtung einer Private Cloud.

Wesentlich für das Management und die Steuerung von Applikationen in Cloud-Landschaften sind Werkzeuge wie Kubernetes, die sich als Open-Source-Software problemlos mit OpenStack integrieren lassen. Hierzu gibt Kapitel 8 einen Überblick.

Beispiele aus der Open Telekom Cloud, deren Dienste auf OpenStack basieren, illustrieren in den jeweiligen Kapiteln, wie sich die technologischen und konzeptionellen Grundlagen von OpenStack praktisch umsetzen lassen. Welche Vorteile OpenStack in der täglichen Praxis von Organisationen und Unternehmen bietet, zeigen abschließend in Kapitel 9 Anwender aus der OpenStack Community und Referenzkunden von T-Systems.

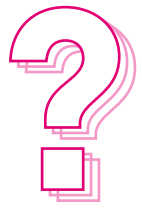

**Zunächst zu den Grundlagen:**  Was genau ist eigentlich OpenStack?

### <span id="page-3-0"></span>**2. Das Betriebssystem der Cloud:**  Was ist OpenStack?

Um die Frage "Was ist OpenStack?" zu beantworten, bietet sich der Vergleich zwischen der Cloud und einem PC an: Analog zum Betriebssystem eines Rechners, das Systemressourcen wie Speicher und Festplatten verwaltet und Anwendungen zur Verfügung stellt, dient die Software-Plattform OpenStack dazu, die vielfältigen Hardware-Komponenten in einer Cloud zu steuern und ihre Interaktionen zu koordinieren. So lassen sich Anwendern hoch skalierbare Rechen-, Speicher- und Netzwerkkapazitäten sowie weitere IT- und TK-Ressourcen bereitstellen. Die Open Telekom Cloud basiert auf OpenStack und nutzt dieses "Betriebssystem" der Cloud, um mehrere Hallen voller Hardware auf insgesamt rund 21.000 Quadratmetern Fläche zu steuern. Diese verteilen sich auf die georedundanten Rechenzentrumsstandorte von T-Systems in Sachsen-Anhalt und der niederländischen Metropolenregion Amsterdam.

### **Woraus besteht OpenStack? Computing-Ressourcen, Storage und einiges mehr**

Ähnlich wie Linux-Software, die Unternehmen meist als Paket von professionellen Distributoren wie Red Hat und Canonical beziehen, ist OpenStack keine Software, die Anwender via Download-Link von einem Server herunterladen und sofort für ihre Zwecke einsetzen. OpenStack besteht aus einem Verbund von Kernkomponenten, die unabhängig voneinander entwickelt wurden und miteinander interagieren.

Zu den zentralen Services gehört das Compute-Modul Nova, das der Verwaltung und Steuerung von Servern und Virtuellen Maschinen (VMs) dient. Mit dem Dienst Cinder lässt sich virtualisierter Block Storage bereitstellen, via Swift erhalten Anwender Object Storage. Netze und IP-Adressen zu verwalten, ist die Aufgabe des Netzwerkservices Neutron. Das Modul Horizon liefert eine einfach zu bedienende Benutzeroberfläche (GUI), mit der sich die wichtigsten Funktionen der OpenStack-Services abbilden lassen. Auf Horizon basiert etwa die Console der Open Telekom Cloud.

### **Nutzerrechte verwalten und Interaktion der Module steuern**

Um Nutzerrechte zu verwalten und eine sichere Authentisierung von Mandanten und Benutzern zu gewährleisten, kommt das Modul Keystone zum Einsatz. Dieses regelt unter anderem, welche Module miteinander kommunizieren dürfen. Wenn beispielsweise der Speicherdienst Cinder die Anfrage erhält, für einen bestimmten Benutzer Storage bereitzustellen und dafür eine virtualisierte Festplatte an einen Server zu koppeln, wirken drei Module zusammen: Keystone autorisiert, Cinder stellt Speicherplatz bereit und Nova sorgt dafür, den Server entsprechend einzurichten. Insgesamt lassen sich rund 50 Module nutzen und miteinander verbinden. Die Module stellen

praktisch alle Infrastrukturkomponenten oder -ressourcen wie virtuelle Server, Festplatten, Netze und anderes mehr zur Verfügung, die darauf aufbauende Dienste benötigen. So kann OpenStack auch als virtuelle Verwaltung eines Rechenzentrums auf der Ebene der Infrastruktur verstanden werden.

**–> Ausführliche Anwendungsbeispiele gibt Kapitel 9 anhand von Referenzen und Use Cases.** 

### **Kombinierbar mit Containern, Kubernetes & Co.**

Nach dem Prinzip der Offenheit lässt sich OpenStack darüber hinaus mit vielen Open-Source-Systemen und Werkzeugen kombinieren. Dazu gehören beispielsweise Container-Lösungen wie Docker und Frameworks wie Kubernetes (siehe auch Kapitel 8). Nicht alles, was OpenStack bereitstellt, wird jeder Anwender benötigen – ergänzende eigene Software verwendet auch die Open Telekom Cloud. Sämtliche sonstige Hard- und Software bezieht die Telekom von ihrem Distributor in einem maßgeschneiderten OpenStack-Paket. Dieses testen die Telekom Experten noch einmal gründlich darauf, ob es sowohl OpenStack als auch den Telekom-eigenen Spezifikationen entspricht. Erst danach spielen sie die Software für die Open Telekom Cloud auf, um

Kundenanwendungen zu betreiben.

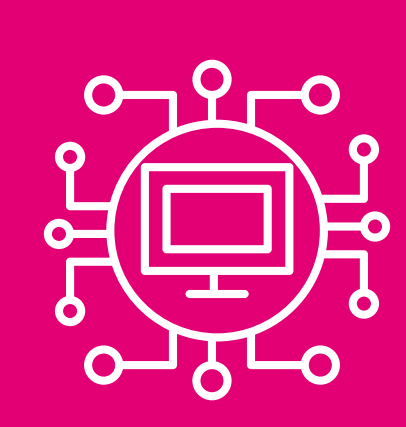

### <span id="page-4-0"></span>**3. Eine Software feiert zehnjähriges Jubiläum:**  Wie ist OpenStack entstanden?

Was 2010 mit einer Kooperation des US-amerikanischen IT-Providers Rackspace und der Weltraumorganisation NASA über die koordinierte Nutzung von Rackspace-Servern begonnen hatte, ist längst über dieses initiale Projekt hinausgegangen: OpenStack ist zu einer weltweiten Community geworden und in einer Stiftung organisiert, der Ende 2020 bereits rund 100.000 Mitglieder in 187 Staaten angehörten.

In dieser Zeit haben viele Unternehmen und Mitglieder die Cloudsoftware-Plattform permanent weiterentwickelt. Seit 2010 werden pro Jahr zwei Releases veröffentlicht, deren Namen den Buchstaben des Alphabets folgen: Trug das erste Release 2010 den Namen "Austin", lautet die Bezeichnung für die Anfang 2021 veröffentlichte Version "Victoria" – deren Nachfolger "Wallaby" ist bereits in der Entwicklung. Zu "Victoria" haben 1.125 Entwickler aus 165 Unternehmen und Organisationen beigetragen. Insgesamt verfügt OpenStack mittlerweile über eine Code-Basis von mehr als 20 Millionen Zeilen, die die Mitglieder beigesteuert haben.

#### **Mit dabei: das Who is Who der Branche**

Das Community-Projekt fanden und finden viele namhafte IT-Hersteller so interessant, dass sie als Mitglieder einsteigen, Mitarbeiterressourcen für die OpenStack-Entwicklung abstellen und die Stiftung unterstützen. Neben der Deutschen Telekom sind weitere Schwergewichte der Branche dabei, unter anderem Dell, Cisco, IBM und HP sowie renommierte Linux-Distributoren wie Red Hat und Canonical.

#### **Offenheit, Transparenz und Gleichberechtigung**

Mitentscheidend für den Erfolg von OpenStack ist das offene und gleichberechtigte Organisationsprinzip: Es ist kein Projekt, das von einem einzelnen Hersteller dominiert wird. Einzelentwickler sind genauso an Bord wie große IT-Konzerne und Cloud-Anbieter. 2012 erhielt OpenStack mit Gründung der Stiftung OpenStack Foundation seinen organisatorischen Rahmen. Seit Ende 2020 heißt die Stiftung Open Infrastructure Foundation (OIF). Mit der Umbenennung soll zum Ausdruck kommen, dass das Ende der Entwicklung noch lange nicht erreicht ist und der Fokus über OpenStack hinaus auf Open-Source-Infrastruktursoftware gerichtet ist.

Nach nunmehr zehn Jahren ist OpenStack mit seiner Stiftung eine etablierte Größe – vergleichbar mit der Linux- und Apache-Foundation oder der CNCF (Cloud Native Computing Foundation). Auf Basis einer soliden Finanzausstattung und getragen von zahlreichen Unternehmen wird professionelle Software-Entwicklung vorangetrieben. Die Deutsche Telekom ist Gold-Mitglied der Stiftung und unterstützt ihre Arbeit jährlich mit einem substanziellen Dollarbetrag.

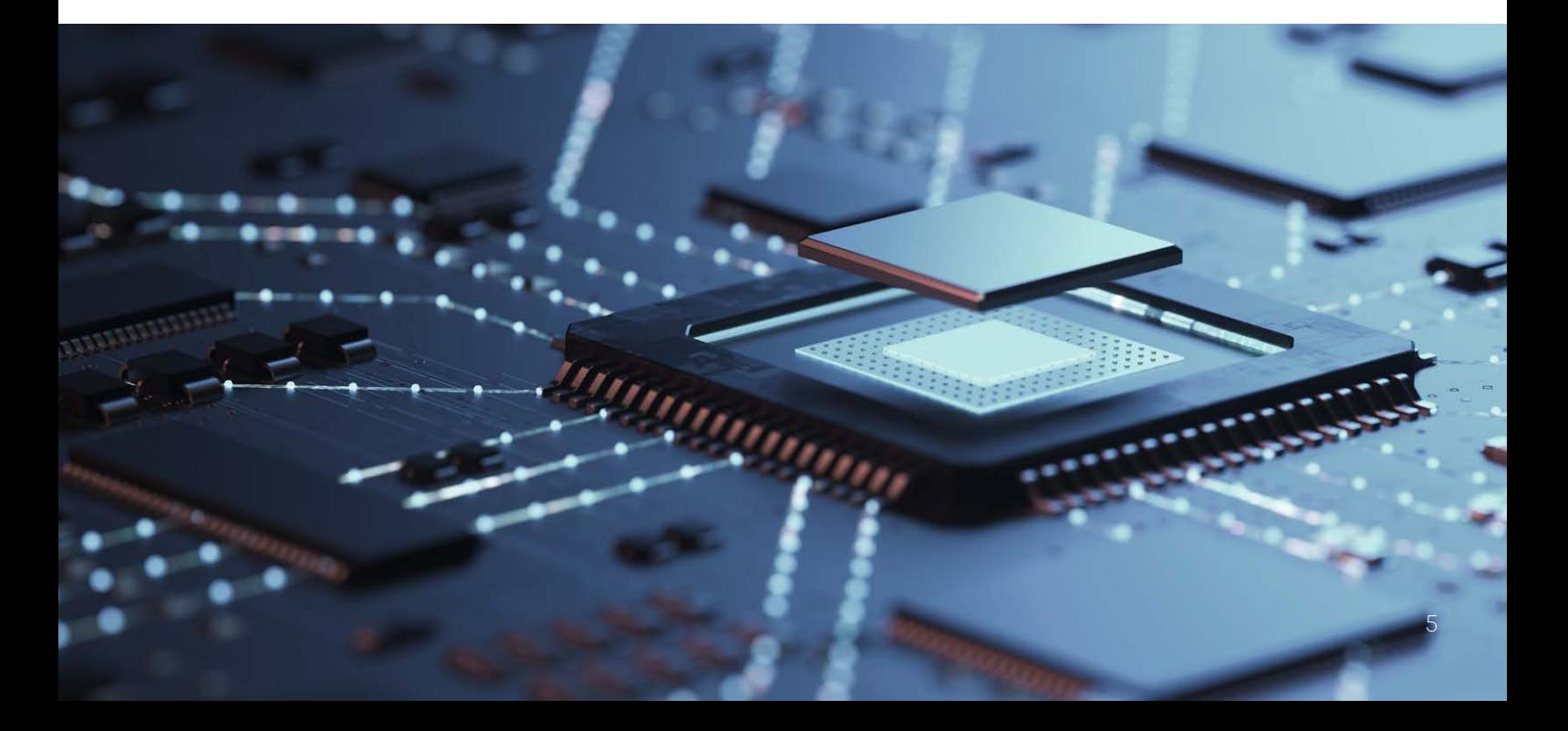

### <span id="page-5-0"></span>**4. Der Ansatz von OpenStack:**  Was sind die "Four Opens"?

Die offene Struktur und Organisationsform kommt in den "Four Opens"<sup>1</sup> zum Ausdruck, die zugleich Credo und Arbeitsgrundlage der OIF darstellen: Open Source, Open Design, Open Development, Open Community. Was verbirgt sich im Einzelnen hinter diesen Grundsätzen?

**Open Source** bedeutet, dass die entwickelte Software tatsächlich für jeden frei nutzbar und skalierbar ist sowie keinerlei Begrenzungen in Features, Funktionen und Performance aufweist. Open-Source-Software (OSS) ist grundsätzlich für jeden Zweck einsetzbar, bietet Einsicht in den Code und die Möglichkeit zu dessen Veränderung. Im Unterschied zu anderer OSS werden zudem von OpenStack keine "Enterprise Editions" veröffentlicht.

Das Bekenntnis zu **Open Design** legt fest, dass der Entwicklungszyklus für ein neues Release in einem offenen Prozess abläuft, der die gesamte Mitglieder-Community einbezieht – Entwickler, Unternehmen, Anwender und Projektverantwortliche. Im Rahmen von Events und Konferenzen werden Anforderungen gesammelt, Spezifikationen geschrieben und Prioritäten definiert. So steuert und kontrolliert die Community den Designprozess. Jeder Beteiligte hat die Möglichkeit, auf die Entwicklung der Software so einzuwirken, dass sie eigene Bedürfnisse und Anforderungen abdeckt.

**Open Development** wird durch ein Git-Repository ermöglicht, in dem der Quellcode während des gesamten Entwicklungsprozesses zugänglich ist. Im Rahmen des Public Code Review erhält jedes Community-Mitglied die Möglichkeit, sich an der Entwicklung zu beteiligen und bereits von der ersten Codezeile an nicht nur Code zu schreiben, sondern auch zu prüfen und zu testen.

Wesentlich für eine erfolgreiche Zusammenarbeit ist schließlich eine lebendige und diskussionsfreudige Nutzergemeinschaft: die **Open Community**. Alle Prozesse und Projektmeetings laufen offen und transparent ab und werden dokumentiert – und alle Teilnehmer gehen auf Augenhöhe miteinander um: Jede Stimme wird gehört, und jeder kann in Führungspositionen von Entwicklungsteams gewählt werden. Es gilt, gemeinsame Ziele zu definieren und starke Verbindungen zwischen allen Beteiligten zu schaffen, denn Arbeiten in Silos ist Gift für eine lebendige Community und ein funktionierendes OpenStack-Ökosystem.

So beschreiben die Four Opens einen umfassenden Ansatz für die Softwareentwicklung von der Idee über den Entwurf bis zur Auslieferung. Die Four Opens sind OpenStack-spezifisch in der Community entstanden und reflektieren gleichzeitig die Prinzipien von Open Source.

### PLEASE COME IN

WE ARE

COM

### <span id="page-6-0"></span>**5. Datenschutz und Qualitätssicherung:**  Wie meistert OpenStack den

Spagat zwischen Offenheit und Sicherheit?

Die Prinzipien der Offenheit und des Public Code Review (Open Development) vertragen sich mit Sicherheitsanforderungen und bieten Cyberkriminellen keine Zugangstore zu Systemen und Daten. Zunächst einmal sind Daten vom Code ohnehin strikt getrennt. Der Code liefert lediglich die Blaupause für die virtuellen Maschinen und Module, auf deren Basis später im Anwendungsbetrieb Daten erzeugt werden. Ist der Code eines solchen Systems sauber ausgeführt, haben Angreifer von außen keine Zugriffsmöglichkeit, selbst wenn die Dokumentation offen vorliegt – vergleichbar einem Schloss, dessen Mechanismus zwar bekannt ist, das aber keine äußere Angriffsfläche bietet, weil es von innen verschraubt ist. Das offene und verteilte Code Review stellt daher kein Sicherheitsrisiko dar, sondern gehört zu den Stärken von OpenStack.

### **Mehrstufige Qualitätssicherung**

Zur sicheren Entwicklung des Quellcodes trägt zudem der web-basierte Git-Dienst bei, den OpenStack als zentrale Ablage (Repository) zur Versionsverwaltung nutzt. Bevor der Code zur Auslieferung für Anwender paketiert wird, durchläuft er ein strenges Verfahren zur Qualitätssicherung. Wer Beiträge zur Code-Entwicklung einschickt, hat keinen direkten Schreibzugriff auf den bereits geprüften und für gut befundenen Code, der als aktuelle Version im Repository abgelegt ist. Das Public Review findet auf einer Vorstufe darunter, in einer ebenfalls geschützten Server-Umgebung, statt: Den Code-Beitrag müssen mindestens zwei erfahrene Entwickler unabhängig voneinander begutachten und ihr Einverständnis geben, bevor neue Code-Zeilen in die aktuelle Version aufgenommen werden.

Um den meist viel beschäftigten Entwicklungsexperten einen Teil ihrer Arbeit abzunehmen und für eine kontinuierliche Integration (Continuous Integration, CI) zu sorgen, nutzt die OpenStack-Community zudem die CI-Software Zuul. Mit Zuul lassen sich automatisierte technische Tests durchführen. Denn jede Änderung in einer Code-Zeile kann erhebliche Auswirkungen auf das Gesamtsystem haben.

So überprüft zunächst dieses Testsystem, ob nach einer eingereichten Code-Änderung das OpenStack-Gefüge weiterhin lauffähig bleibt. Schon ein vergessenes Semikolon im Code könnte einen ganzen virtuellen Maschinenpark lahmlegen und bewirken, dass Module wie Keystone, Nova und Cinder nicht weiter interagieren.

Die Qualitätssicherung folgt so dem Testzyklus inklusive Last- und Performancetests, wie er im Software-Qualitätsmanagement üblich ist. Sind Tests und Code Review erfolgreich abgeschlossen, wird das Release – aktuell "Victoria" – an die Distributoren übergeben, die ihrerseits Tests und eventuelle Anpassungen für ihre jeweilige Hardund Software vornehmen. Schließlich führen auch Organisationen und Unternehmen wie die Telekom, welche die Hard- und Softwarepakete von ihren Distributoren beziehen, noch einmal Testläufe durch, um die Kompatibilität mit ihren eigenen Spezifikationen sicherzustellen.

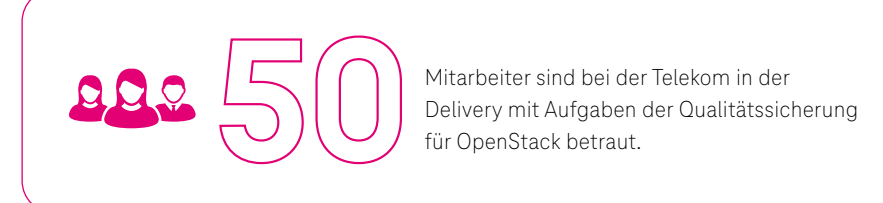

<span id="page-7-0"></span>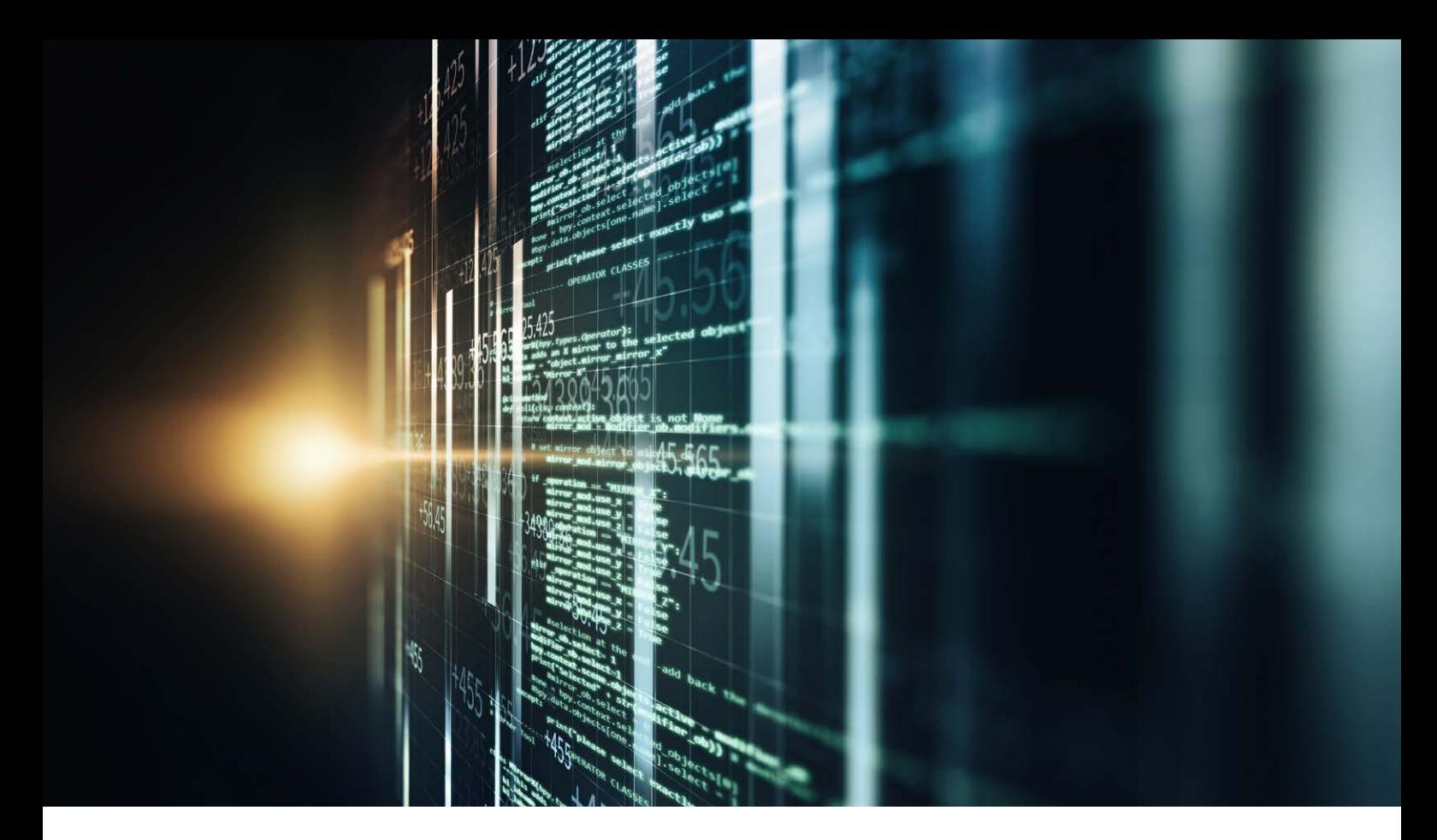

### **6. Zahlen und Einschätzungen von Analysten:** Wie stark ist die Verbreitung von OpenStack?

Nicht nur die OpenStack Community wächst, auch die Verbreitung der Cloud-Software in den Unternehmen nimmt zu. Schon 2018 schrieben die Forrester-Marktforscher: "Die Zahlen sprechen für sich: Mehr als 50 Prozent der Fortune-100-Unternehmen nutzen OpenStack (…) und ein Drittel der Unternehmensentscheider weltweit betrachtet die Ausweitung der Nutzung von Open-Source-Software als geschäftskritische oder hohe Priorität<sup>"2</sup>

#### **OpenStack wächst pro Jahr im Schnitt um 29 Prozent**

Die Analysten von Market Research Future schätzen das weltweite Gesamtvolumen bis 2023 auf rund 8 Milliarden US-Dollar, bei einem durchschnittlichen jährlichen Wachstum (CAGR) von 29 Prozent (siehe Schaubild). 3

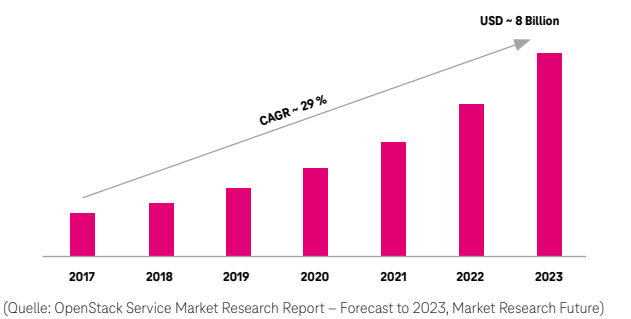

Wächst das Marktvolumen für OpenStack, steigen auch die Ausgaben für Cloud Services – laut Prognose der Gartner-Experten sogar kräftig. So sollen 2021 die weltweiten Investitionen für Public Cloud Services um rund 18 Prozent auf mehr als 300 Milliarden Dollar steigen, 2022 gar auf geschätzte 360 Milliarden.

#### **IaaS und PaaS verzeichnen robustes Wachstum**

Die Gartner-Zahlen für Infrastructure as a Service (IaaS) und Platform as a Service (PaaS) können sich sehen lassen: Während IaaS 2021 im Jahresvergleich um 14 Milliarden auf 65 Milliarden US-Dollar anwächst, verzeichnet PaaS ein Plus von 12 Milliarden auf knapp 56 Milliarden US-Dollar. 4

### <span id="page-8-0"></span>**7. Kein Vendor Lock-in und DSGVO-konform:**

### Warum bietet OpenStack eine Alternative zu Hyperscalern?

In rein funktionaler Hinsicht bestehen nur geringe Unterschiede zwischen OpenStack und den Lösungen großer Hyperscaler aus den USA wie Amazon Web Services (AWS), Microsoft Azure und Google Cloud Platform (GCP) sowie Alibaba und Tencent aus China.

Eine typische Anwendung, die Cloud-ready ist oder sich problemlos für eine Cloud konfigurieren lässt, ist überall gleich gut lauffähig. Über eine API-Schnittstelle können Anwender die einzelnen Funktionen ihrer Cloud ansteuern und bei Bedarf neue Festplatten, Datenspeicher, Datenbanken, Netzwerke und virtuelle Maschinen erzeugen und konfigurieren. Unterschiede lagen und liegen eher im Detail. So hatte Microsoft Azure einen Schwerpunkt auf Funktionen für das Internet of Things (IoT) gelegt, während GCP eher den Bereich Künstliche Intelligenz (KI) fokussierte – der Markt bleibt in ständiger Bewegung.

Ein Vorteil gegenüber den Hyperscalern, die mit proprietärer Software operieren, liegt im offenen Software-Standard: Wer OpenStack nutzt, bindet sich nicht an einen Hersteller (Vendor Lock-in) und läuft nicht Gefahr, beim Wechsel zu einem anderen Anbieter auf schier unüberwindliche Hürden zu treffen. Hinzu kommen bei Hyperscalern häufig versteckte Kosten beim so genannen Data-Take-Out.

Ein weiterer Vorteil hängt mit dem Produktions- und Datenspeicherungsstandort der jeweiligen Cloud-Anbieter zusammen: Wer als Nutzer von Cloud-Diensten in Europa mit personenbezogenen Daten arbeitet, muss dafür sorgen, dass diese Daten nicht in Drittstaaten bearbeitet werden, die kein angemessenes Datenschutzniveau bieten. Cloud-Anbieter mit Sitz in Europa, die ihre auf OpenStack basierende Cloud-Lösung an europäischen Standorten hosten, erfüllen diese Voraussetzung. US-amerikanische oder chinesische Anbieter können dies selbst dann nicht leisten, wenn sie ihre Cloud in Europa produzieren: Sie sind verpflichtet, auf Anforderung Nutzerdaten von in Europa stehenden Servern an ihre einheimischen Behörden weiterzugeben. Die internationale Rechtslage ist undurchsichtig: Seitdem der Europäische Gerichtshof mit dem Schrems II-Urteil im Juli 2020 das Privacy Shield, das bisher die Datenübermittlung in die USA regelte, für obsolet erklärt hat, fehlen klare Regeln. Laut einer Studie des Centrums für Europäische Politik<sup>5</sup> drohen zum Beispiel Strafen, wenn personenbezogene Daten nicht DSGVO-konform in US-Clouds vorliegen. 6

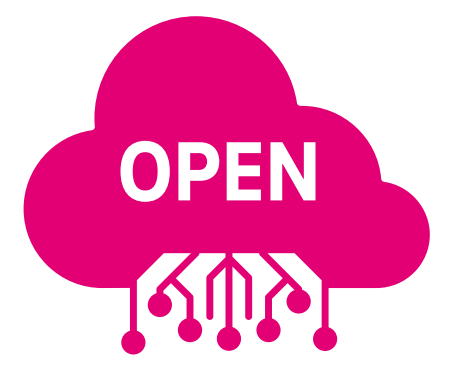

#### **OpenStack-Bereitstellungsmodell bietet mehr Auswahl**

Zudem kommt das Bereitstellungsmodell von OpenStack Unternehmen entgegen, die von einer On-Premises-Installation nicht oder nicht direkt in eine Public Cloud wechseln möchten. Sie haben die Möglichkeit, ihre IT-Landschaft mit OpenStack in eine Private Cloud zu migrieren – diese Option auf private Instanzen besteht für Nutzer von AWS, Azure und GCP nicht. So hat sich OpenStack zu einem regelrechten Standard für Unternehmen entwickelt, die Private-Cloud-Infrastrukturen nutzen.

Darüber hinaus bietet der Gang in die Private Cloud einem Unternehmen die Möglichkeit, das Potenzial von OpenStack für die eigenen Zwecke auszuloten und Machbarkeitsstudien (Proof of Concept) durchzuführen. Das funktioniert testweise schon auf einem Notebook mit einem Mini-Stack oder in einem größeren, dem Praxisbetrieb entsprechenden Rahmen, beispielsweise mit einem Dutzend Rechnern im eigenen Serverraum oder Rechenzentrum. Stellt eine IT-Abteilung nach einem halben Jahr Projektlaufzeit fest, dass eine OpenStack-Installation wie gewünscht funktioniert, aber als Private Cloud auf Dauer zu viele Ressourcen binden würde, ist die Verlagerung in die Public Cloud eines OpenStack-Anbieters unkompliziert möglich: Es lässt sich ein einfacher Migrationspfad von OpenStack Private zu OpenStack Public definieren.

### <span id="page-9-0"></span>**8. Arbeiten mit Docker, Kubernetes, Terraform & Co.:**

### Wie harmoniert OpenStack mit Drittanbieter-Software?

Apps sind zu einem Standard in der IT geworden. Auch ins Cloud Computing haben die leichtgewichtigen Anwendungen längst Einzug gehalten. Verpackt in handliche Container, lassen sie sich einfach zu dem Server oder dem Cluster im Cloud-Rechenzentrum verschieben, wo sie benötigt werden. Und sofort einsetzen: Containerisierte Applikationen sind unabhängig von Betriebssystem und Bibliotheken mit einer kompletten Laufzeitumgebung ausgestattet. Zu den am meisten verbreiteten Container-Tools zählt Docker.

Um wachsende Mengen an Containern zu dirigieren, ist der Einsatz eines Steuerungswerkzeugs wie Kubernetes sinnvoll. Das Open-Source-System automatisiert die Bereitstellung, Skalierung und Verwaltung von containerisierten Anwendungen auf verteilten Hosts. Mit Kubernetes lassen sich viele Instanzen des gleichen Containers starten. Fällt ein Container aus oder meldet einen Fehler, übernimmt automatisch eine Kopie. Dies bietet mehr Schnelligkeit und Standardisierung gegenüber der klassischen Installation von Software, bei der Administratoren Paket für Paket und Verzeichnis für Verzeichnis abarbeiten und Konfigurationsdateien anpassen müssen, bevor eine Softwareapplikation auf einem Host lauffähig ist.

So lässt sich dank Docker & Co. die Arbeit mit Cloud-Landschaften erheblich vereinfachen und beschleunigen – ein Beispiel geben DevOps-Teams, die Software agil entwickeln und via Container schnell verschieben können, etwa von einer Test- in eine Produktionsumgebung.

#### **Schnellere Bereitstellung, vereinfachte Migration**

Docker und Kubernetes laufen sowohl mit Hyperscalern wie Google, AWS und Azure als auch mit OpenStack-basierten Clouds. Systemverwalter können die Tools entweder selbst in der OpenStack-Cloud installieren oder eines der OpenStack-Module wie Magnum oder Zun verwenden. Oder sie nutzen einen Plattform-Service ihres Cloud-Anbieters, wie die Cloud Container Engine (CCE) der Open Telekom Cloud, die auf Kubernetes basiert und mit Docker kompatibel ist. CCE ermöglicht den Aufbau von Containern mit virtuellen Maschinen. Via Kubernetes/CCE lassen sich beispielsweise komplette Cloud-Umgebungen mit containerisierter Software ohne großen Aufwand von einer OpenStack-basierten Cloud in eine andere migrieren.

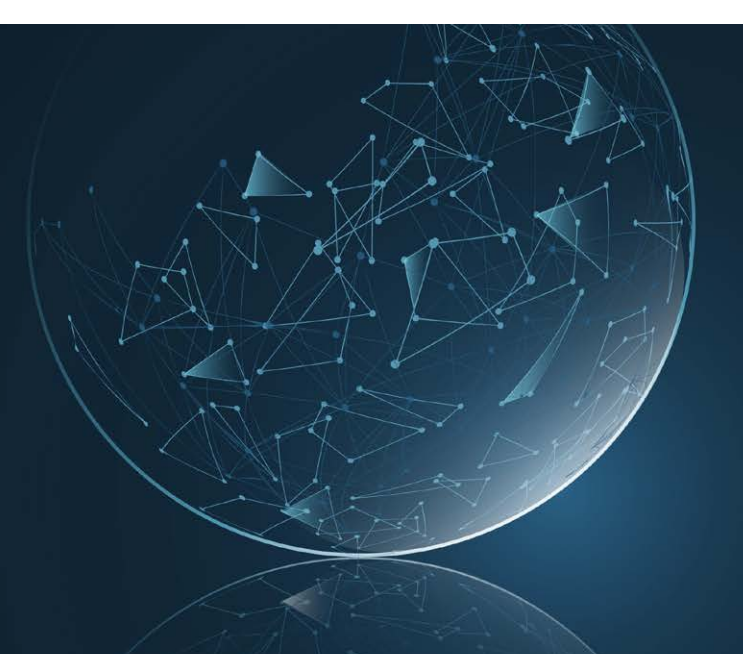

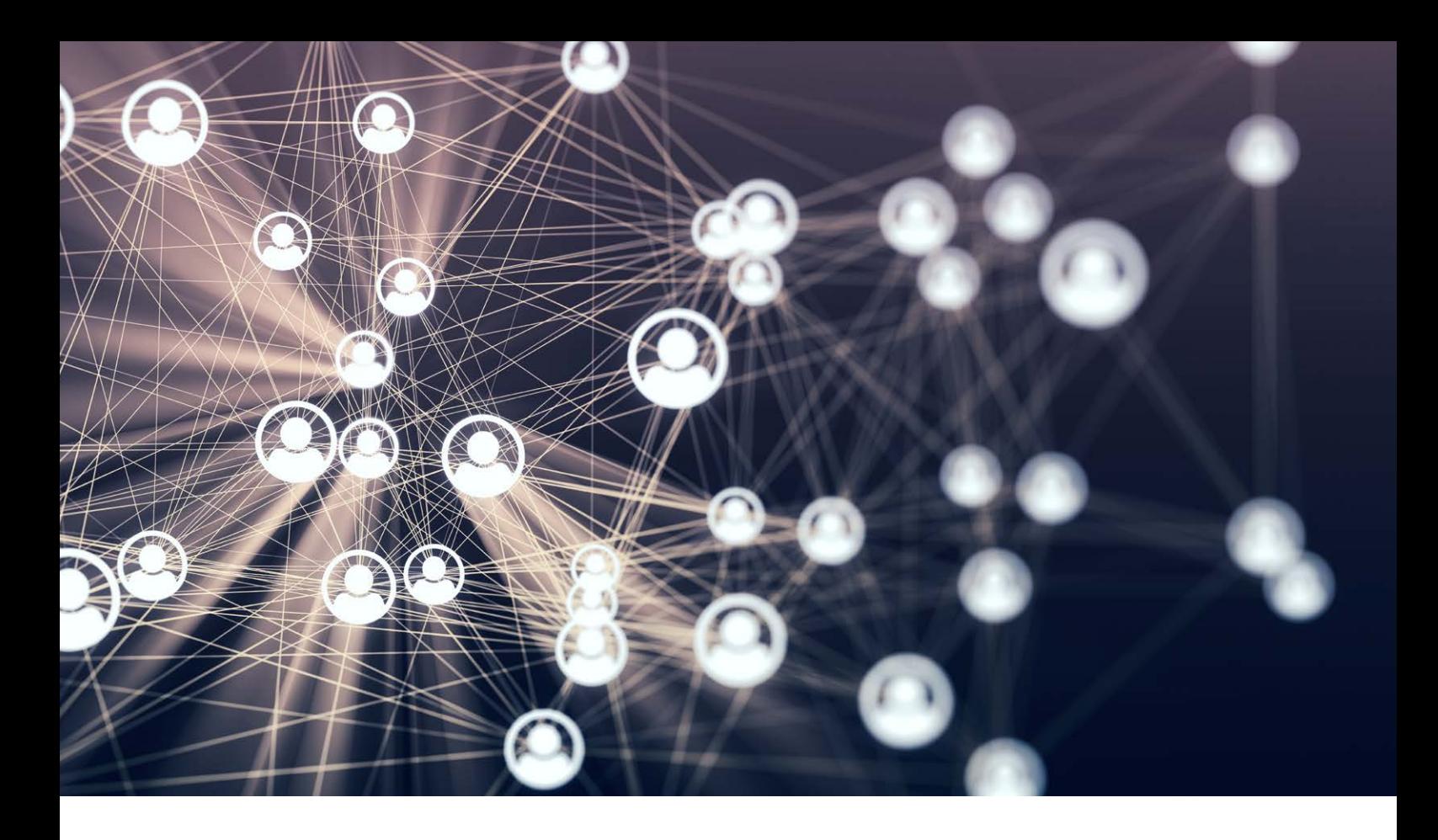

### **Vereinfachte Steuerung durch Ökosystem von Werkzeugen: Rancher, Zuul, Ansible und Terraform**

Um Container und ganze Kubernetes-Cluster über verschiedene Cloud-Umgebungen hinweg zu steuern und zu managen, eignen sich Werkzeuge wie das Open-Source-Tool Rancher. Die Software adressiert operative Herausforderungen ebenso wie Sicherheitsanforderungen, die durch die Arbeit mit Kubernetes-Clustern in unterschiedlichen Umgebungen entstehen. Daher kommt Rancher besonders für den Einsatz in Multi-Cloud-Landschaften infrage. Auch für DevOps-Teams, die in verteilten Umgebungen und Infrastrukturen arbeiten, ist die Unterstützung durch Rancher sehr hilfreich.

Um DevOps und die beschleunigte Entwicklung von Software mittels CI/CD-Methoden (Continuous Integration, Delivery, and Deployment) zu fördern, steht zudem das Programm Zuul zur Verfügung. Ebenso wie die OpenStack-Community nutzt auch die Telekom die Zuul-Infrastruktur zur kontinuierlichen Entwicklung und Integration.

Ein weiteres nützliches Automatisierungswerkzeug steht mit Ansible bereit. Ansible ist ebenfalls eine Open-Source-Entwicklung und dient der Administration von IT-Systemen, dem Konfigurationsmanagement und der Softwareverteilung. Die Einstiegsschwellen für die Arbeit mit Ansible sind bewusst niedrig angesetzt: Auf den Systemen, die verwaltet werden sollen, müssen nur das Programmpaket zur Dateiübertragung OpenSSH und die Programmiersprache Python vorhanden sein. Zu bedienen ist Ansible über die einfache Auszeichnungssprache YAML. Sie ermöglicht Nutzern unter anderem, ohne fortgeschrittene Programmierkenntnisse den Ablauf wiederkehrender Aufgaben zu automatisieren. Zur Verwaltung von Cloud-Ressourcen steht ein Erweiterungspaket bereit, das im Ansible-Kontext Collection genannt wird.

Um Infrastruktur wie Server, Datenspeicher, Netzwerke und andere benötigte Ressourcen zu provisionieren, steht das Werkzeug Terraform zur Verfügung. Es ermöglicht Systemverwaltern, in einer einfachen Scriptsprache Code zu definieren (Infrastructure as Code, IaC) und das Ressourcenmanagement zu vereinfachen sowie zu automatisieren. Mithilfe von Terraform lassen sich IT-Ressourcen standardisiert beschreiben und auf unterschiedliche Cloud-Umgebungen übertragen und ausrollen, ohne dass bei jedem einzelnen Cloud-Anbieter eine separate Konfiguration durch einen Administrator erforderlich wäre. Diesen Part übernimmt Terraform über das API des jeweiligen Anbieters. Terraform erkennt auch Änderungen in einer bestehenden Konfiguration und führt die daraus resultierenden Schritte aus.

So ermöglichen es die Multi-Cloud- und Verwaltungsfunktionen von Terraform, verschiedene Public Clouds, private Instanzen und weitere Services mit nur einem Workflow bereitzustellen und zu warten. Für Terraform gibt es Integrationen für zahlreiche Clouds. Neben Public Clouds zählen dazu DevOps-Umgebungen, Infrastruktursoftware, Datenbanken, Netzwerke und Software-Werkzeuge.

Mit dem Ökosystem der Drittanbieter-Werkzeuge für die Open Telekom Cloud sind rund ein Dutzend Mitarbeiter bei T-Systems befasst. Diese beteiligen sich aktiv an der Entwicklung und Qualitätssicherung von Open-Source-Tools wie Kubernetes, Rancher, Ansible, Terraform und Zuul. Hierfür stehen sie in ständigem Austausch mit den jeweiligen Communities. Daher ist die Integration von Open-Source-Werkzeugen in OpenStackbasierte Cloud-Umgebungen wie die Open Telekom Cloud in der Regel eine reine Formsache.

<span id="page-11-0"></span>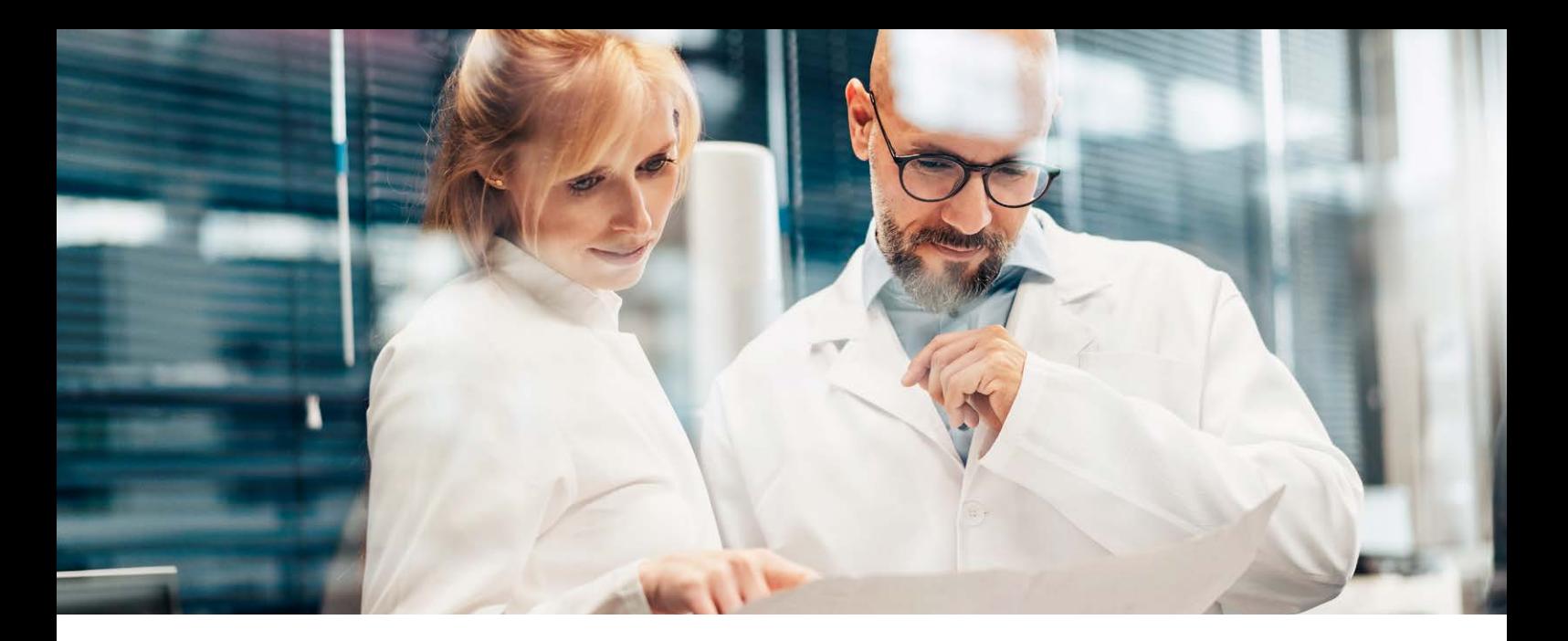

### **9. Anwendungsbeispiele und Referenzen:**

Vom Forschungszentrum bis zum Finanzdienstleister, vom Großkonzern bis zum Start-up.

### **OpenStack im Dienste der Krebsforschung**

In Vancouver an der kanadischen Westküste ist das Ontario Institute for Cancer Research (OICR) ansässig. 2018 wurde es für die Beiträge seines Cancer Genome Collaboratory zur Krebsforschung mit dem OpenStack Superuser Award ausgezeichnet. OpenStack hat es dem OICR ermöglicht, das Cancer Genome Collaboratory aufzubauen. Dahinter verbirgt sich eine Cloud, die der Erforschung des größten und umfangreichsten Genom-Datensatzes in der Krebsforschung dient.

Wissenschaftler erhalten dadurch die Möglichkeit, komplexe Analysen mit einem großen Datenpool von Genomsequenzen durchzuführen. Anstatt Wochen oder gar Monate damit zu verbringen, Hunderte von Terabytes an Datensätzen aus einem zentralen Datenspeicher herunterzuladen und dann erst mit Verarbeitung und Berechnungen zu beginnen, können Forscher ihre Analyse-Software direkt in die Collaboratory-Cloud hochladen, dort arbeiten lassen und anschließend die errechneten Ergebnisse auf sicherem Weg herunterladen.

Im Collaboratory befinden sich die Datenbestände des International Cancer Genome Consortium (ICGC). Dieses globale Wissenschaftsnetz wurde von mehr als 40 Ländern eingerichtet und finanziert mit dem Ziel, die Genome der 50 am häufigsten auftretenden Krebsarten zu kartieren. Nutzer erhalten einen schnellen und einfachen Zugang zu diesem einzigartigen Datenpool.

#### **Open Source bietet mehr Flexibilität und Freiheit**

Alle Technologien, die für die Collaboratory-Cloud zum Einsatz kommen, sind Open Source. Neben OpenStack gehören dazu unter anderem das Betriebssystem Linux, die verteilte Speicherlösung Ceph, das Automatisierungswerkzeug Ansible, das Netzwerk-Monitoringsystem Zabbix, die Suchmaschine Elasticsearch und das Visualisierungstool Kibana. Zum IT-Team des OICR gehören zudem zwei Certified OpenStack Administrators (COA).

Das OICR setzt grundsätzlich auf Open Source, da diese Technologien mehr Flexibilität und Freiheiten bieten – und das eingesparte Geld investiert werden kann, um die Forschungskapazitäten zu erhöhen. "Wir könnten Krebsforschern eine Cloud-Umgebung dieser Größenordnung zu diesem Preis niemals anbieten, wenn wir nicht Open-Source-Technologien wie OpenStack und Ceph nutzen würden", so Mitglieder des IT-Teams bei OICR. 7

Forschungslabore weltweit nutzen<br>den Zugang zu 670 Terabyte an<br>geschützten Daten zu Krebsgenomen.<br>2006 Partie den Zugang zu Studien zu Krebsgenomen.

Forschungslabore weltweit nutzen

Stand 2018 verfügte die Collaboratory-Cloud über 2.600 Prozessorkerne und 18 Terabyte Arbeitsspeicher sowie 7,3 Petabyte Speicher, der von Ceph gemanagt wird. So trug die Collaboratory-Cloud zu Forschungsergebnissen bei, die in 43 via Peer-Review begutachteten wissenschaftlichen Arbeiten veröffentlicht wurden.

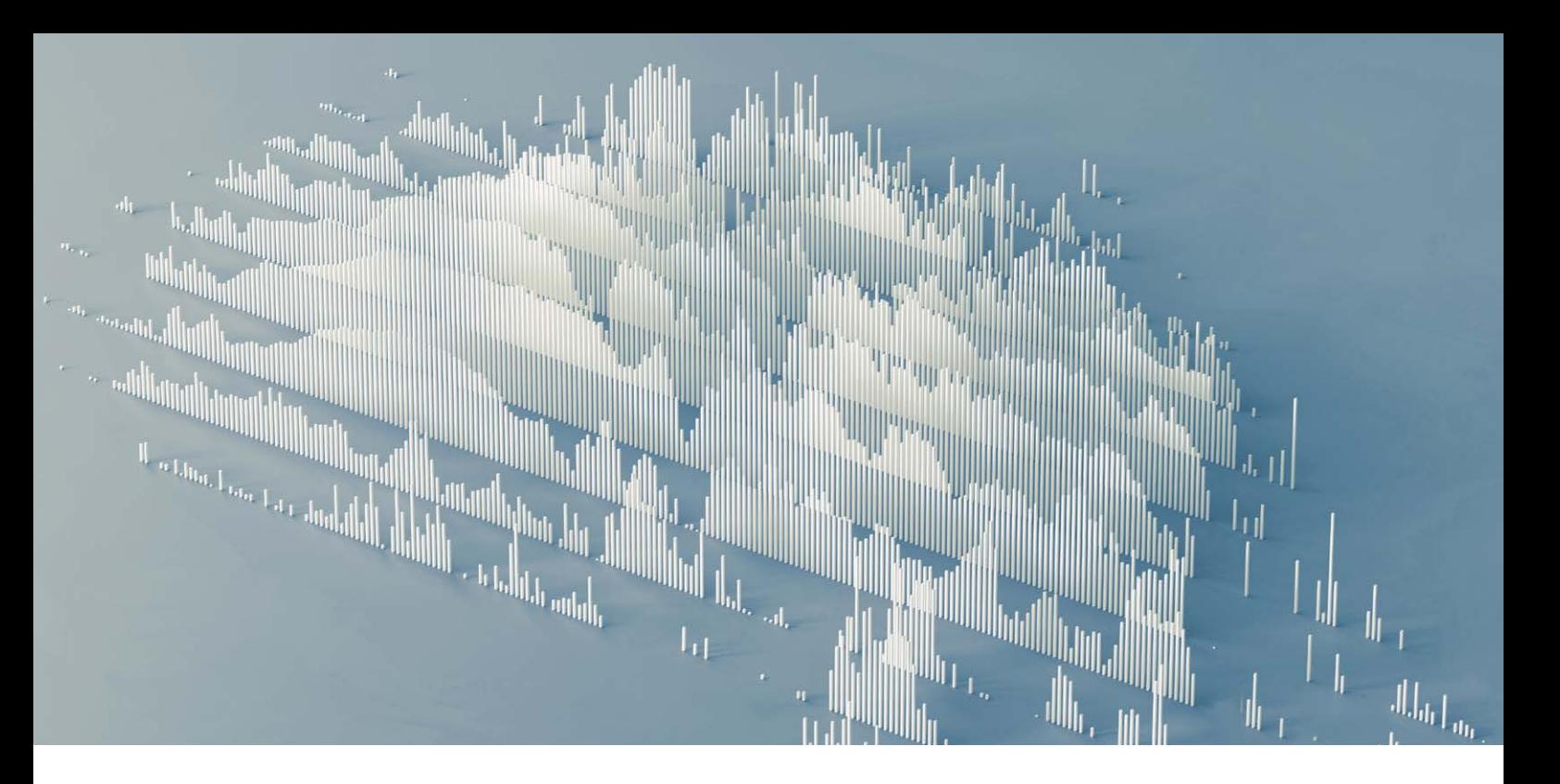

### **Große Kostenvorteile dank Open Source und Standard-Hardware**

Die Workloads für die Erforschung von Krebsgenomen stellen spezielle Anforderungen an Speicher, CPU und RAM – dementsprechend große Mengen stellt die Collaboratory-Cloud zur Verfügung. "Da Collaboratory ausschließlich Open Source und Standard-Hardware einsetzt, sind die Kosten für die Nutzung fast 40 Prozent geringer als beim führenden kommerziellen Cloud-Anbieter", bilanzieren die OICR-Teammitglieder.

### **OpenStack im Versicherungswesen: Insurance Australia Group (IAG)**

Mit der Insurance Australia Group (IAG) nutzt die größte Versicherungsgesellschaft auf dem fünften Kontinent OpenStack. IAG ist neben Australien und Neuseeland vor allem in Südostasien tätig und beschäftigt derzeit mehr als 10.000 Mitarbeiter. Die Geschäftsfelder der IAG sind allgemeine Versicherung, Rückversicherung und Underwriting, wozu unter anderem die Risikobewertung gehört. 2017 erzielte das Unternehmen einen Umsatz von knapp 12 Milliarden australischen Dollar. Derzeit verfügt die IAG über rund 8,5 Millionen Kunden.

Die IAG nutzt OpenStack in jeweils separaten Mandanten für die Bereiche Pre-Production, Production und Analytics. Der Analytics-Mandant besteht aus zwölf High-Performance-Servern und Storage-Kapazitäten für Archivierungszwecke. Damit maximiert die IAG die Leistung ihrer kommerziellen ScaleIO-Speicherlösung. In der Pre-Production kommen zehn Server (Nodes) zum Einsatz sowie nl-SAS-Speichersysteme, die eine Open Source ScaleIO-Speicherlösung nutzen. Der Produktionsmandant verfügt über 18 Server (Nodes) mit einer gemischten Speicherumgebung aus SSD-Festplatten, SAS und nl-SAS. Bei der Verarbeitung von Daten-Workloads erzielt die IAG so eine viermal höhere Performance als mit ihrer VMWare-Umgebung – und muss nur ein Fünftel der Kosten dafür aufbringen. Mit ihrer OpenStack-Implementierung unterstützt die IAG Workloads von "micro" bis "8xlarge" und Volumen von 40 Gigabyte bis 18 Terabyte pro Node.

Die IAG verfügt in ihrem Team, das die neue Ende-zu-Ende-Umgebung mit OpenStack aufgebaut hat, über fünf zertifizierte OpenStack-Administratoren. Als besonders nützlich betrachten die Teammitglieder die schnelle Validierung der Machbarkeitsstudie (Proof of Concept) und das System zur Fehlerfrüherkennung (Fail-Fast). So ließen sich Migration und Updates der Plattform nahtlos durchführen.

Die OpenStack-Umgebung unterstützt die IAG bei Preisgestaltung, Kundenservice, Marketing und Analytics unter anderem mit schnellen Prototypen für Datenprodukte. So ermöglicht die Lösung es der IAG und ihren Entwicklern, sich auf das Kundenkerngeschäft zu konzentrieren, ohne sich um die zugrunde liegende Infrastruktur Gedanken machen zu müssen.

### **Private-Cloud-Installationen mit OpenStack: Walmart, Bloomberg und Fico**

Knapp 560 Milliarden US-Dollar Umsatz im Geschäftsjahr 2021, mehr als 2,2 Millionen Mitarbeiter und etwa 11.500 Ladengeschäfte: Mit Walmart nutzt einer der größten Einzelhändler der Welt eine Private Cloud auf OpenStack-Basis, unter anderem um agil Applikationen zu entwickeln. Mehr als 170.000 Prozessorkerne laufen auf OpenStack. Insgesamt kommen bei Walmart 60 Open-Source-Produkte zum Einsatz – zu den Kernstücken gehören die eigene OneOPs-Cloud und eine ebenfalls selbst entwickelte Plattform für Application Lifecycle Management. In der Public Cloud nutzt Walmart Ressourcen von Microsoft Azure.

Auch das Medienunternehmen Bloomberg setzt auf eine Private Cloud auf OpenStack-Basis, um die hohen Anforderungen an Performance, Sicherheit und Compliance abzubilden. Bloomberg startete mit der OpenStack-Version "Folsom" und verfügt mittlerweile über mehr als 3.000 OpenStack-Instanzen in drei Rechenzentren.

Das in Kalifornien ansässige Unternehmen Fico ist auf Analyticsbasierte Software für Betrugserkennung spezialisiert. Rund 2,5 Milliarden Kreditkarten weltweit werden durch die Software geschützt. 90 Prozent aller Kreditentscheidungen basieren auf dem Score-System von Fico. Zur Unterstützung seiner Big Data Analytics nutzt Fico weltweit in sieben Rechenzentren eine OpenStackbasierte Private Cloud.

### **Kennzahlen auf Knopfdruck in Echtzeit – mit Analysesoftware aus der Open Telekom Cloud**

Aktuelle Zahlen rund um Produktion, Projekte, Prozesse und Performance: Das alles stellt die Analysesoftware Canri Unternehmen bereit – in Echtzeit und übersichtlich in Dashboards aufbereitet. Entwickelt hat Canri die 2015 gegründete Forsit Group, die Spezialisten für Software-Entwicklung, IT-Dienstleistungen und SAP-Consulting unter einem Dach vereint. Forsit stellt ihre Echtzeit-Analysesoftware als Software as a Service (SaaS) aus der Open Telekom Cloud bereit. "Bereits über 90 Prozent unserer Projekte und Software-Entwicklungen laufen cloudbasiert ab", sagt Matthias Piksa, Geschäftsführer bei der Forsit Group. "On-Premises-Installationen werden kaum noch nachgefragt. Unsere Kunden setzen stattdessen bewusst auf die Cloud."

Mit der Public-Cloud-Lösung der Telekom erhalten Forsit-Kunden die Sicherheit, dass die Verarbeitung ihrer sensiblen Unternehmensdaten höchsten Standards wie der europäischen Datenschutz-Grundverordnung (DSGVO) genügt. "Wir haben in Gesprächen mit unseren Kunden immer wieder festgestellt, dass T-Systems als Marke hinter der Open Telekom Cloud eine positive, vertrauenerweckende Wirkung erzeugt", sagt Piksa. "Das ist ein Verkaufsargument."

Das starke Kundenwachstum von Forsit unterstützen zahlreiche Cloud-Services der Open Telekom Cloud. Via Elastic Load Balancing lassen sich Lasten automatisiert auf virtuelle Maschinen verteilen. Der Auto-Scaling-Dienst startet automatisch zusätzliche Ressourcen und schaltet nicht mehr benötigte wieder ab. Elastic Volume Service dient als flexibler Datenspeicher, während Cloud Server Backup Services als automatisches Backup- sowie Versionierungssystem zum Einsatz kommen. Damit sind die Hochverfügbarkeit von Canri sowie das Disaster Recovery realisiert. Zudem haben Forsit-Kunden die Möglichkeit, innerhalb der Open Telekom Cloud eine Virtual Private Cloud und damit einen isolierten Datenraum einzurichten, um beispielsweise Compliance-Richtlinien zu erfüllen.

### **Vorteile gegenüber proprietären Systemen**

Die Vorzüge der quelloffenen OpenStack-Architektur haben Forsit überzeugt – für die Entwicklung ihrer Canri-Software hatten die Spezialisten zuvor eine Microsoft-Azure-Umgebung genutzt. "Die Open Telekom Cloud und ihre Module lassen sich einfach administrieren, da sie auf OpenStack-Standardtechnologien basieren", erklärt Hüseyin Kilic, IT-Administrator bei Forsit. Dank der quelloffenen Architektur der Open Telekom Cloud droht auch den Kunden von Forsit kein Vendor Lock-in, da die SaaS-Anwendungen sich einfach via Cloud Container Engine (CCE) portieren lassen.

Durch OpenStack verlaufen unter anderem Prozesse der Bereitstellung schneller: "Mithilfe der praktischen Volume Driver lassen sich beispielsweise Anwendungsdaten sofort auslagern. Es gibt auch Anbieter, bei denen zu diesem Zweck verschiedene Dienste angewandt werden müssen." Bei der Skalierung und der Anlage von Clustern sei die Open Telekom Cloud flexibler: "Zusätzliche Server-Nodes lassen sich dynamisch und ohne Ausfallzeit im laufenden Betrieb via Kubernetes hinzufügen. Hinzu kommt, dass wir mit dem Kubernetes-Service der Open Telekom Cloud auch einzelne Server und nicht nur komplette Node-Pools nachträglich einrichten können. Wenn man bei proprietären Systemen ein Cluster nach der Provisionierung wieder aufschnüren will, ist das oft ohne eine gewisse Downtime nicht möglich."

Als komfortabel erweist sich OpenStack auch bei der Einstellung und Automatisierung von Backups. "Backups lassen sich in der Open Telekom Cloud mehrfach am Tag ziehen, sodass wir beispielsweise die Anwendungsstände vor und nach Betriebsschluss sichern und verschlüsseln können", sagt Kilic. Die Festplatten für die Speicherung sind nicht an ein bestimmtes Cluster gebunden und lassen sich flexibel provisionieren. Generell sei die Anbindung von Storage mit Kubernetes durch den "everest-csi-provisioner" der Open Telekom Cloud problemlos möglich.

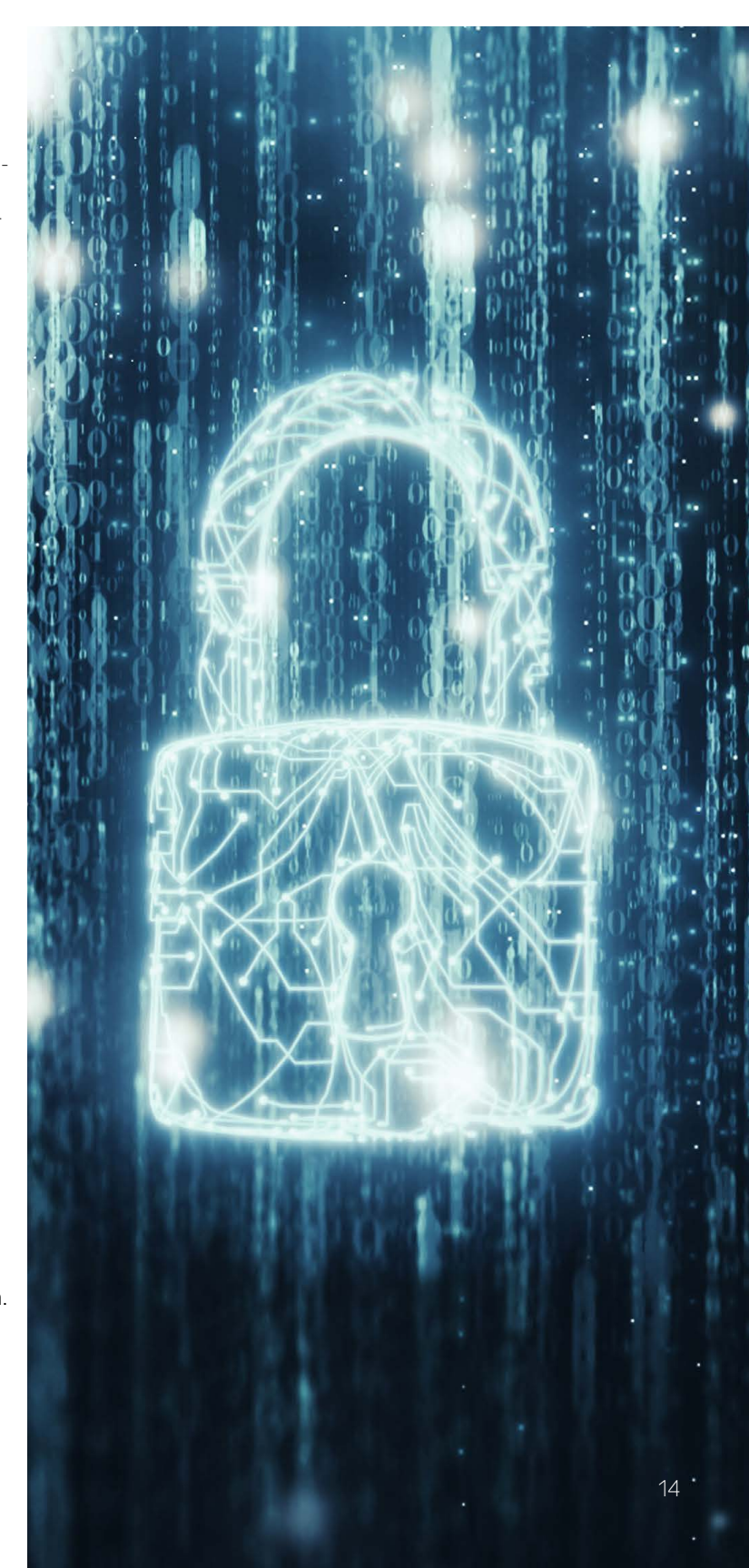

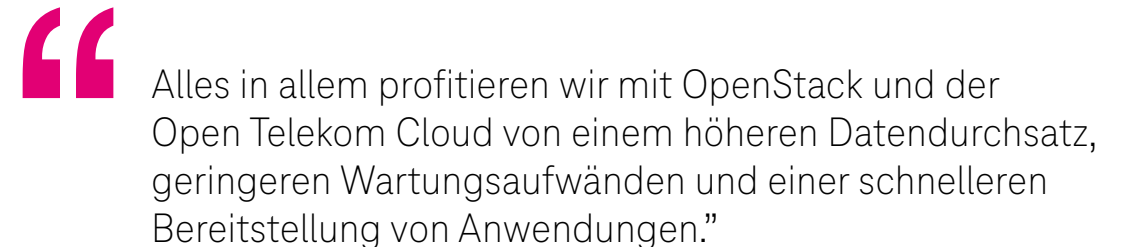

**Hüseyin Kilic**, IT-Administrator bei Forsit

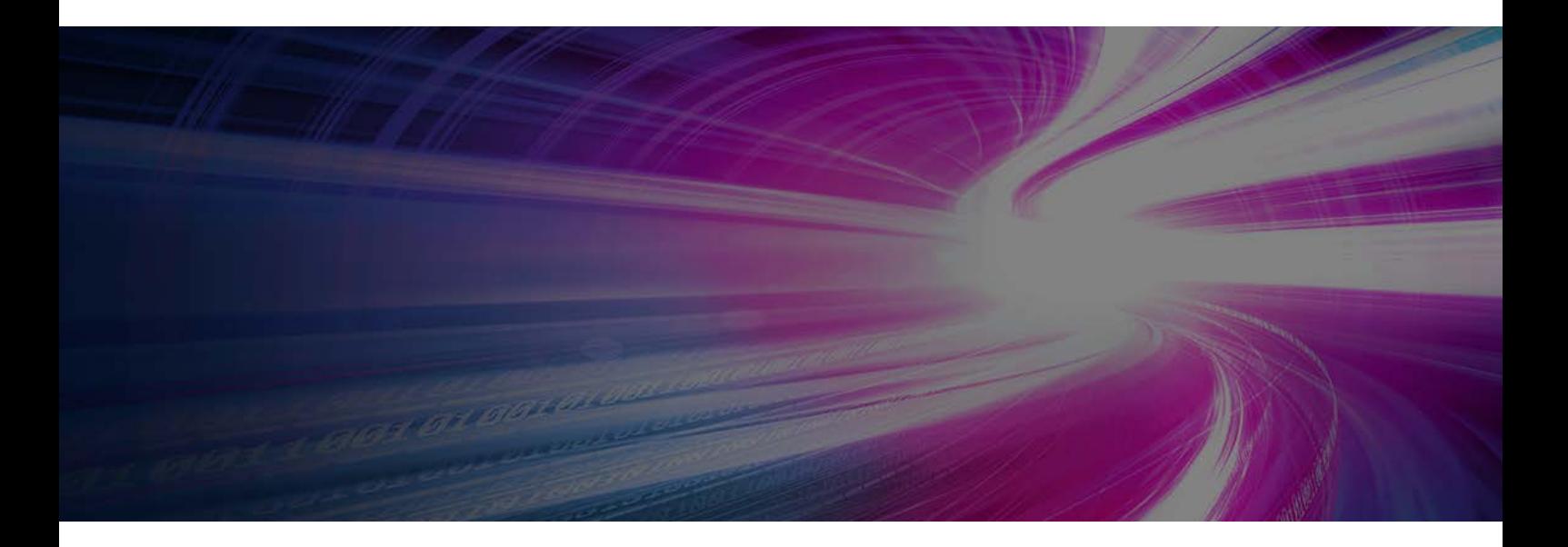

### **Schnelle Bereitstellung und flexible Handhabung bei geringem Wartungsaufwand**

So vereinfacht sich durch OpenStack und die Module der Open Telekom Cloud die tägliche Administrationsarbeit für Forsit: "OpenStack verfügt über umfassende Funktionen, um die verschiedenen Workloads einer Cloud-Landschaft zu steuern und zu managen", sagt Kilic. "Mit der intuitiven Anwenderoberfläche der Open Telekom Cloud fällt die Bedienung leicht, und Prozesse wie Provisionierung und die Verteilung von Workloads verlaufen in Verbindung mit Kubernetes zügiger als bei anderen Cloud-Anbietern." Aufgrund seiner Schnelligkeit schätzt der IT-Administrator besonders das Modul Elastic Loadbalancer, das zunehmende Lasten automatisiert auf Server verteilt und umschaltet.

Elastic Volume Services wiederum liefern Forsit dynamische, festplattenbasierte Speicher-Ressourcen für virtuelle Maschinen: "Dadurch lassen sich Anwendungen sehr schnell ausrollen und Ausfallzeiten stark verkürzen. Zudem müssen wir die Festplatten nicht selbst warten", sagt Kilic. "Alles in allem profitieren wir mit OpenStack und der Open Telekom Cloud von einem höheren Datendurchsatz, geringeren Wartungsaufwänden und einer schnelleren Bereitstellung von Anwendungen."

### **Virtueller Desktop auf einen Klick – mit sicherer Streaming-Plattform aus der Open Telekom Cloud**

Der Name des schweizerischen Software-Unternehmens oneclick ist Programm: Die Kunden von oneclick öffnen in ihrem Browser per Mausklick einen vollständigen digitalen Arbeitsplatz. Hierfür greifen sie über ein Webportal auf eine voll funktionstüchtige IT-Umgebung bei oneclick zu und erhalten jederzeit nach Bedarf Software-, Plattform- und Infrastruktur-as-a-Service. Alle Daten und Anwendungen liegen sicher gehostet in der Cloud und verlassen diese geschützte Umgebung nicht.

So müssen die IT-Abteilungen der Kunden Anwendungen und Zugänge nicht mehr manuell auf PCs, Laptops oder Smartphones einrichten und auf lokalen Servern hosten. Die Anwender erhalten "Everything as a Service" und nutzen IT-Ressourcen und gängige Geschäftsanwendungen wie Office als Virtual-Desktop-Lösung auf ihrem jeweiligen Endgerät.

Dreh- und Angelpunkt der Virtual-Desktop-Infrastruktur (VDI) ist eine zentrale Streaming-Plattform, die alle Anwendungen bündelt und stets aktuell, sicher und schnell zur Verfügung stellt. Für die Auslieferung von Daten und Anwendungen an die Endgeräte der Kunden verwendet das Unternehmen ein verschlüsseltes Streaming-Protokoll. Gehostet wird die Plattform in der Open Telekom Cloud, deren zugrundeliegende OpenStack-Technologie für eine reibungslose Anbindung sorgt.

### **Ressourcen für Kunden provisionieren und automatisch skalieren**

So ermöglicht es oneclick seinen Kunden zum einen, virtuelle Maschinen (VMs) in der Open Telekom Cloud einzurichten und zu verwenden. "Hierfür nutzen wir die OpenStack-API der Open Telekom Cloud, um darüber Ressourcen für unsere Kunden zu provisionieren", sagt Pascal Poschenrieder, Chief Technology Officer (CTO) bei oneclick. Zum anderen betreibt das Unternehmen sein Streaming-Cluster und den Großteil seiner unternehmensinternen Plattform selbst in der Open Telekom Cloud und nutzt dafür die auf Kubernetes basierende Cloud Container Engine.

Eine besonders wichtige Rolle für das Streaming spielen Auto Scaling und Load Balancing: "Wir können mehrere Nutzer auf einem Pod betreiben. Sind die Ressourcen erschöpft, skaliert das Kubernetes-Cluster automatisch hoch und fügt neue Pods hinzu", sagt Poschenrieder. "Auch im laufenden Betrieb lassen sich dynamisch weitere Pods, Nodes und Hardware hinzufügen. So können wir neue Kunden ohne großen Aufwand schnell und flexibel anlegen und die Workloads auf unserer Streaming-Plattform gut ausbalanciert verteilen." Zudem sei die Lösung sehr sicher: "Obwohl alle Pods auf dem gleichen Server beziehungsweise der gleichen virtuellen Maschine laufen, sind die Daten der jeweiligen Nutzer streng voneinander getrennt."

#### **Bereitstellung von virtuellen Maschinen über OpenStack-API**

Die Kunden von oneclick wählen auf der Streaming-Plattform ihre VMs und ihre Betriebssysteme aus. "Die ausgewählten Ressourcen wie etwa ein Windows- oder Ubuntu-Image stellen wir dann automatisiert über die OpenStack-API bereit", erklärt Poschenrieder. "Alle Anwendungsdaten verbleiben in der virtuellen Maschine und damit in der Cloud. Die VM empfängt lediglich die Maus- und Tastatureingaben des Nutzers. Die Streaming-Plattform funktioniert ähnlich wie Netflix nach dem Terminal-Server-Prinzip." Dabei bedient ein Server mehrere Clients. Für die Bereitstellung einer Kunden-VM ist es zudem erforderlich, ein Netzwerk zu erzeugen, diesem eine IP-Adresse zuzuordnen sowie Security-Groups und Firewall-Regeln festzulegen. Für alle diese Aufgaben nutzt oneclick die OpenStack-API der Open Telekom Cloud.

### **Quelloffener Standard vereinfacht Wiederverwendung von Code**

Zu den größten Vorteilen von OpenStack zählt der CTO die Quelloffenheit: "Da OpenStack ein offener Standard ist, können wir weitere OpenStack-basierte Cloud-Anbieter ohne großen Aufwand integrieren. Der Code, den wir für die Open Telekom Cloud programmiert haben, lässt sich mit minimalen Anpassungen wiederverwenden." Hinzu kommt: "Da der Standard sehr gut dokumentiert ist, lassen sich OpenStack-Ressourcen grundsätzlich sehr schnell in eigene Produkte integrieren, wie sich bei unserer eigenen Plattform gezeigt hat."

Last but not least spielt es insbesondere für deutsche Kunden von oneclick eine gewichtige Rolle, dass die Open Telekom Cloud vom einheimischen OpenStack-Anbieter T-Systems stammt: "Die Telekom genießt hohes Vertrauen bei den Nutzern unserer VDI-Angebote. Der Name steht dafür, dass Daten und Anwendungen dem europäischen Datenschutzrecht unterliegen und gemäß DSGVO sicher verarbeitet und gespeichert werden", sagt Pascal Poschenrieder. Mittlerweile gehört oneclick zum Open Telekom Cloud Partnerprogramm "Circle" und die VDI-Lösung wird den Kunden als Workspace-Angebot empfohlen.

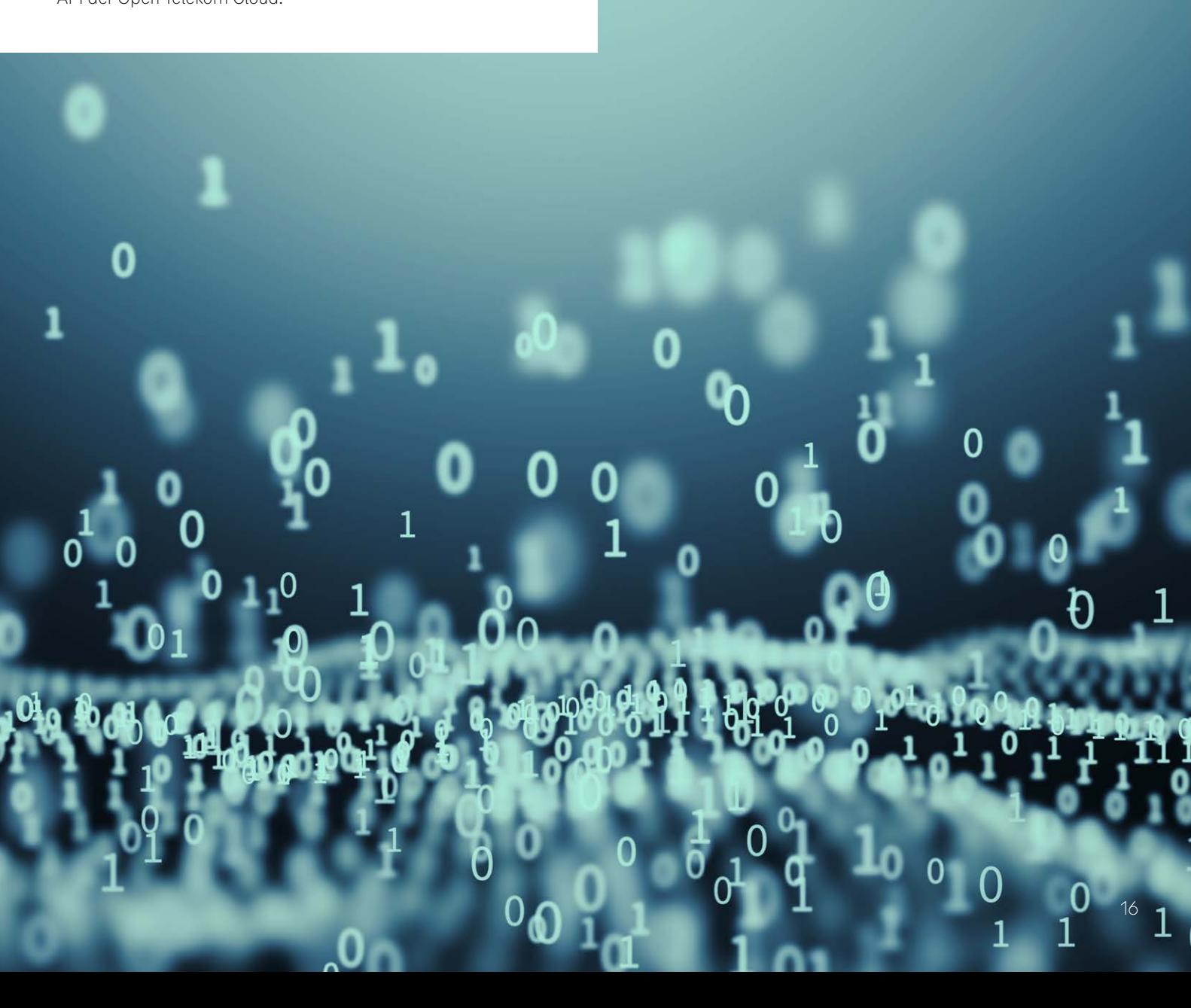

## <span id="page-16-0"></span>**10. Resümee und Ausblick**

Open Source ist zu einem wichtigen Entscheidungskriterium für Unternehmen geworden. Die Möglichkeit, sich nicht in die Abhängigkeit zu einem Anbieter begeben zu müssen, erhöht die Attraktivität von Open-Source-Software wie OpenStack. Denn im Unterschied zu Angeboten wie AWS, Azure und Google Cloud, die auf proprietärer Software aufsetzen, nutzt eine Cloud auf Basis von OpenStack standardisierte Cloud-Software, die jederzeit den einfachen Wechsel zu einer anderen OpenStack-basierten Cloud ermöglicht.

Zudem haben OpenStack-Nutzer die Wahl, Private-Cloud-Instanzen einzurichten und datenschutzkonform entweder selbst zu managen oder von einem Dienstleister managen zu lassen. Aktuelle Marktzahlen zeigen, dass Open-Source-Software wie OpenStack sich analog zu Cloud Computing auf einem stetigen Wachstumspfad befindet. Allerdings ist Open Source in der Regel nicht gleichbedeutend mit kostenfrei. Damit die Software verlässlich und sicher funktioniert, ist eine regelmäßige Wartung und Aktualisierung erforderlich – wie bei jeder Software. Daher sollten Unternehmen für den Betrieb einer Cloud auf Basis von OpenStack die Nutzung eines Dienstleisters in Betracht ziehen. Dieser sollte über geschultes und spezialisiertes Personal verfügen. So sorgen etwa in der Open Telekom Cloud Dutzende von Experten für einen reibungslosen Betrieb der OpenStack-Infrastruktur und des Tool-Ökosystems.

Die OpenStack Community entwickelt ihre Software-Plattform permanent weiter – für 2021 stand der Rollout des Releases "Wallaby" im April auf der Agenda, "Xena" soll im Oktober folgen – und erweitert den Blick auf Open Infrastructure. Dies kommt auch in der Umbenennung der OpenStack Foundation zu Open Infrastructure Foundation zum Ausdruck: Zukunftsfähige Lösungen legen den Fokus auf quelloffene Software und die Integration der verschiedensten Werkzeuge und Systeme aus der wachsenden Open-Source-Familie. Zahlreiche Implementierungen bei Unternehmen und Organisationen jeder Branche und Größe zeigen, dass OpenStack ein ebenso effektives wie entwicklungsfähiges Instrument ist, um Cloud-Landschaften zu steuern und zu managen.

### **Quellenverzeichnis**

- 1 <https://openinfra.dev/four-opens/>
- 2 <https://www.openstack.org/analysts/>
- 3 <https://www.marketresearchfuture.com/reports/openstack-service-market-5778>
- 4 [www.itreseller.ch/Artikel/92727/Ausgaben\\_fuer\\_Public\\_Cloud\\_Services\\_wachsen\\_2021\\_](http://www.itreseller.ch/Artikel/92727/Ausgaben_fuer_Public_Cloud_Services_wachsen_2021_um_fast_einen_Fuenftel.html) [um\\_fast\\_einen\\_Fuenftel.html](http://www.itreseller.ch/Artikel/92727/Ausgaben_fuer_Public_Cloud_Services_wachsen_2021_um_fast_einen_Fuenftel.html)
- 5 <https://open-telekom-cloud.com/de/blog/produkt-news/produkt-news-schrems-ii>
- 6 [https://www.cep.eu/eu-themen/details/cep/unzulaessigkeit-der-datenuebermittlung-in](https://www.cep.eu/eu-themen/details/cep/unzulaessigkeit-der-datenuebermittlung-in-die-usa-cepstudie.html)[die-usa-cepstudie.html](https://www.cep.eu/eu-themen/details/cep/unzulaessigkeit-der-datenuebermittlung-in-die-usa-cepstudie.html)
- 7 [https://superuser.openstack.org/articles/vancouver-superuser-award-nominee](https://superuser.openstack.org/articles/vancouver-superuser-award-nominee-ontario-institute-for-cancer-research-oicr/?_ga=2.66661038.1225618300.1611058172-546794257.1611058172)[ontario-institute-for-cancer-research-oicr/?\\_ga=2.66661038.1225618300.1611058172-](https://superuser.openstack.org/articles/vancouver-superuser-award-nominee-ontario-institute-for-cancer-research-oicr/?_ga=2.66661038.1225618300.1611058172-546794257.1611058172) [546794257.1611058172](https://superuser.openstack.org/articles/vancouver-superuser-award-nominee-ontario-institute-for-cancer-research-oicr/?_ga=2.66661038.1225618300.1611058172-546794257.1611058172)

**Kontakt:** [open-telekom-cloud.com/de/kontakt](http://open-telekom-cloud.com/de/kontakt)

**Internet:** [open-telekom-cloud.de](http://open-telekom-cloud.de)

**Herausgeber:** T-Systems International GmbH Hahnstraße 43d 60528 Frankfurt am Main Deutschland

ERLEBEN, WAS VERBINDET.